# PTC 3450 - Aula 02

1.2 A periferia da Internet 1.3 O núcleo da rede

(Kurose, p. 9-23) (Peterson, p. 15-35) 18/02/2016

Muitos slides adaptados com autorização de J.F Kurose and K.W. Ross, All Rights Reserved

# Capítulo 1: Conteúdo

- 1.1 o que *é* a Internet?
- 1.2 borda da rede
	- sistemas finais, redes de acesso, enlaces
- 1.3 núcleo da rede
	- comutação de pacotes, comutação de circuitos, estrutura da rede
- 1.4 atraso, perdas, vazão em redes 1.5 camadas de protocolos, modelos de serviço 1.6 redes sob ataque: segurança 1.7 história

### Redes de acesso e meio físico

- *Q: Como conectar sistemas finais aos roteadores da borda?*
- redes de acesso residencial (mais comuns: DSL e cabo; FTTH avançando)
- redes de acesso insititucionais (universidades, empresas)
- *❖* redes acesso móveis

### *Propriedades:*

- taxa de transmissão (bits por segundo) do acesso à rede
- compartilhado ou dedicado?

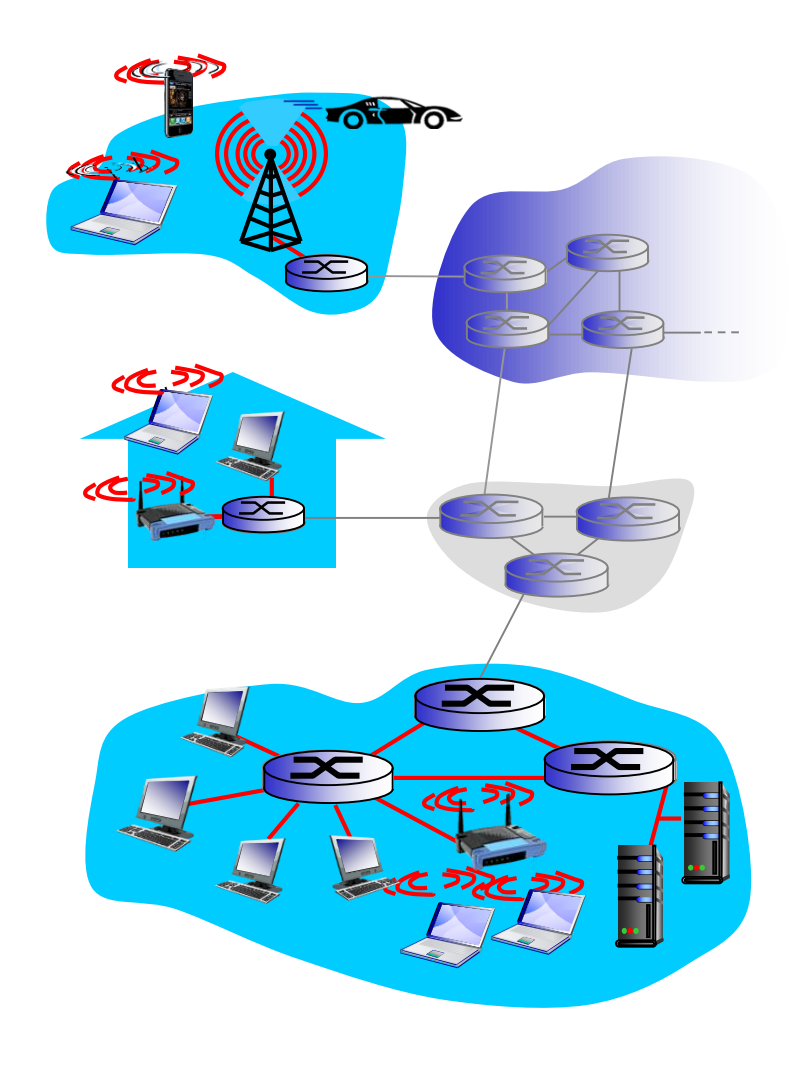

### Rede de acesso: rede doméstica

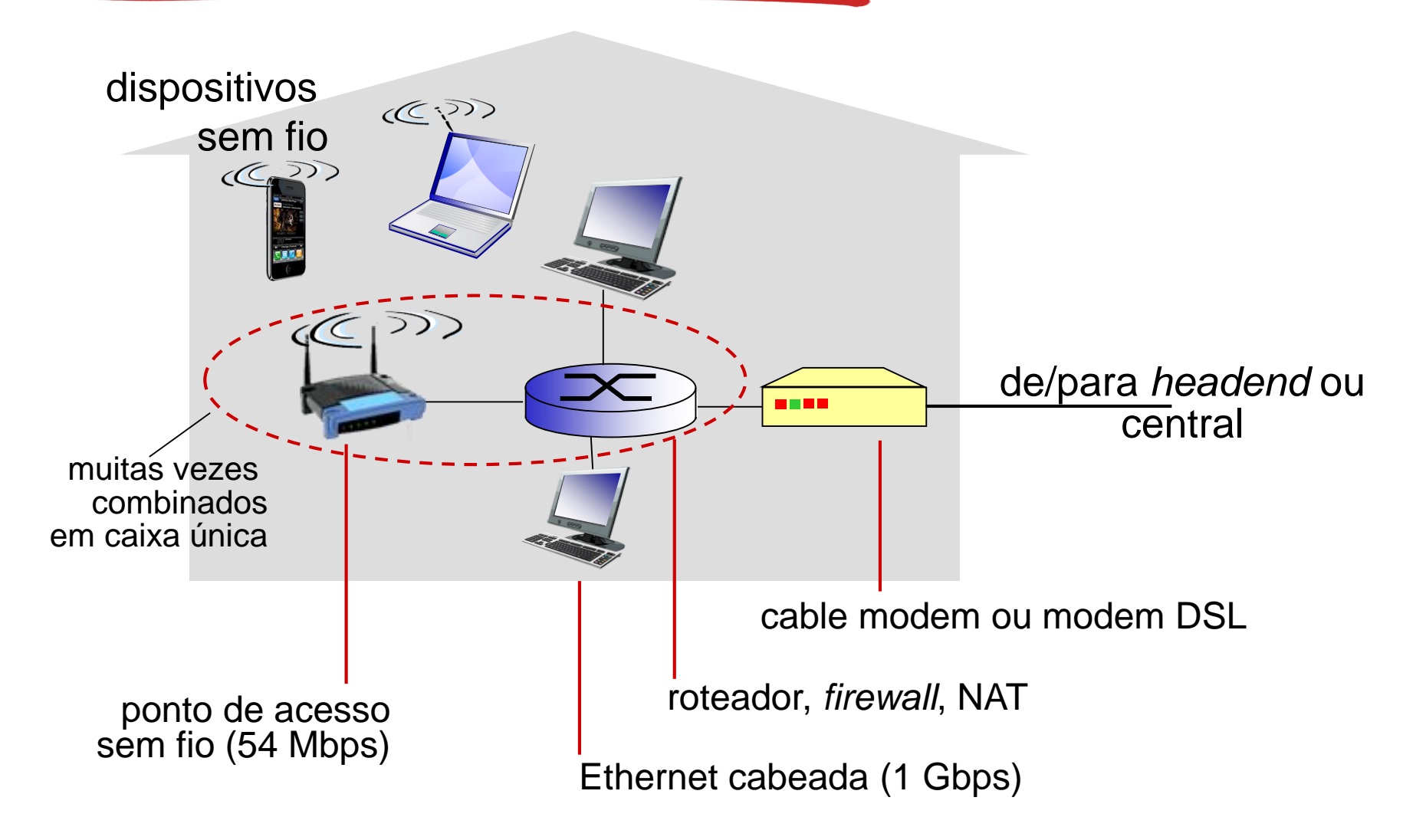

# Redes de acesso institucional (Ethernet)

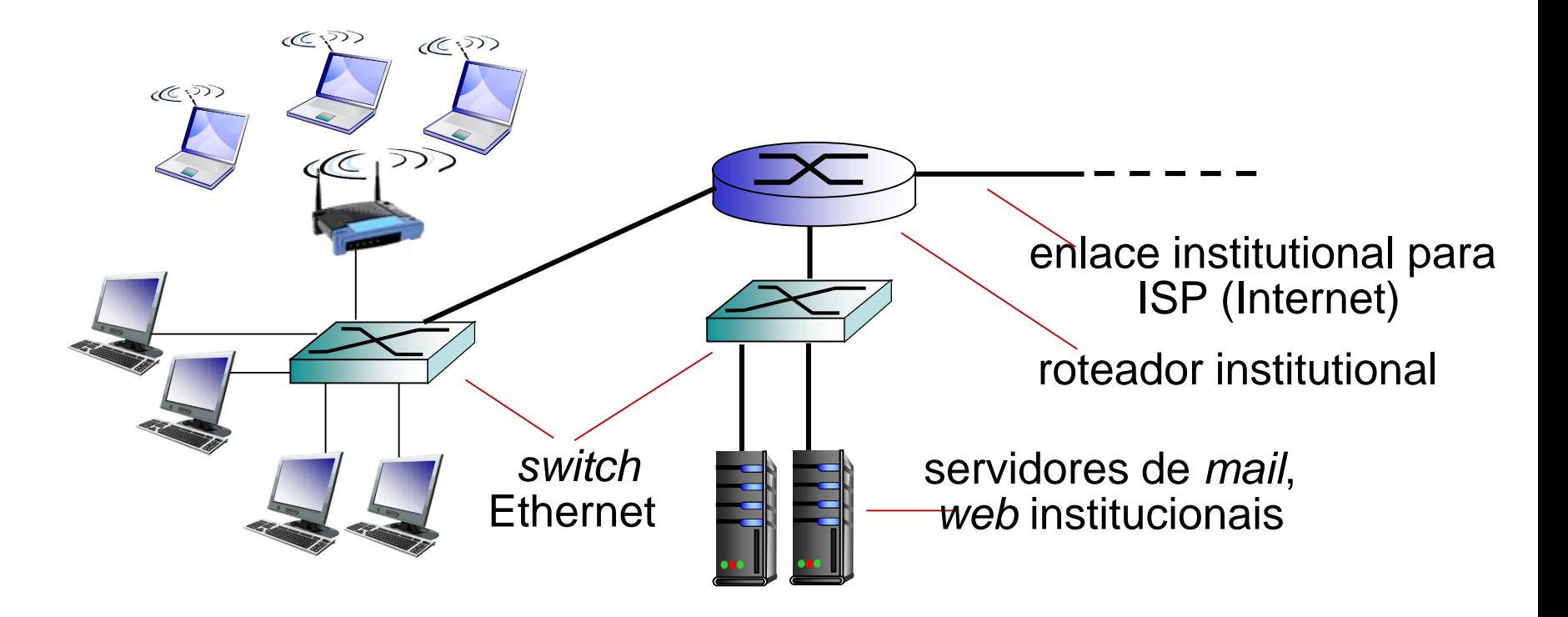

- tipicamente usadas em empresas, universidades, etc
- taxas de transmissão de10 Mbps, 100 Mbps, 1 Gbps, 10 Gbps
- atualmente, sistemas finais tipicamente conectam-se em *switch*  Ethernet

## Redes de acesso sem fio

- rede de acesso *sem fio* compartilhado conecta sistema final a roteador
	- via estação base também chamada de "ponto de acesso"

#### *LANs sem fio:*

- dentro de edificação (30 m)
- 802.11b/g/n (WiFi): taxa de transmissão de 11, 54, 450 Mbps

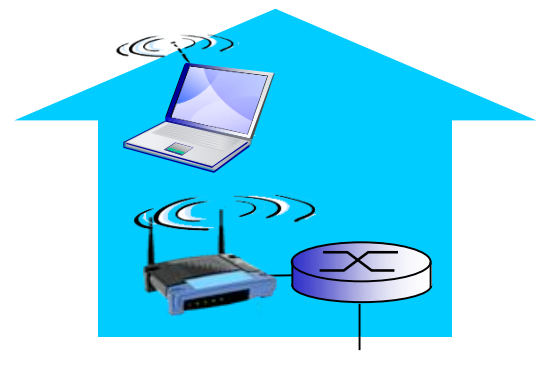

*para a Internet*

#### acesso sem fio em grandes áreas

- **fornecida por operadora de** telecom (celular), 10's km
- entre I e mais de 50 Mbps
- 3G, 4G: LTE

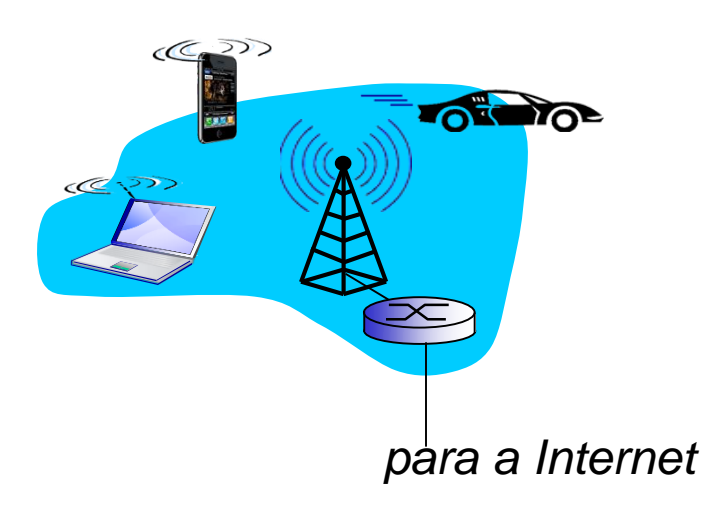

# Meio físico

- **❖ bit: propaga-se entre pares** transmissor/receptor
- enlace físico: o que fica entre transmissor & receptor
- meio guiado:
	- sinais propagam-se em meio sólido: cobre, fibra, coaxial
- meio não guiado:
	- **sinais propagam-se** livremente, e.g., rádio

#### *par transçado (TP)*

- dois fios de cobre isolados
	- Categoria 5: 100 Mbps, 1 Gpbs **Ethernet**
	- Categoria 6: 10 Gbps
- **❖ LANs, DSL**

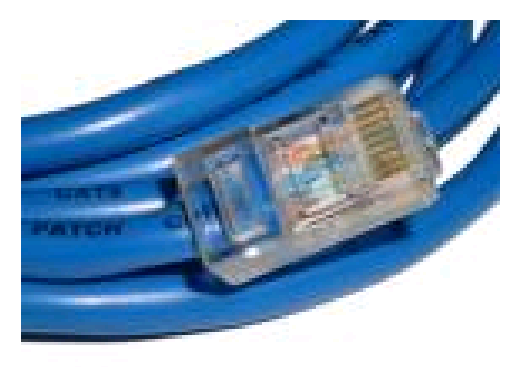

## Meio físico: coaxial, fibra

#### *cabo coaxial:*

- dois condutores de cobre concêntricos
- bidirecional
- banda larga:
	- multiplos canais no mesmo cabo
	- HFC Cabo

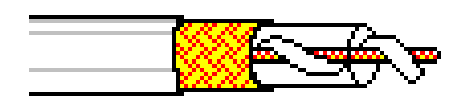

### *cabo de fibra ótica:*

- fibra de vidro carregando pulsos de luz, cada pulso um bit
- $\div$  operação de alta velocidade  $\odot$ 
	- transmissão ponto a ponto em alta velocidade (e.g., taxas de transmissão de10' s-100' s Gpbs)
- $\div$  baixas taxas de erro  $\odot$ 
	- repetidores podem estar bem afastados; imunidade a ruido
- $\div$  Equipamentos são caros  $\odot$ 
	- usados no núcleo da rede principalmente

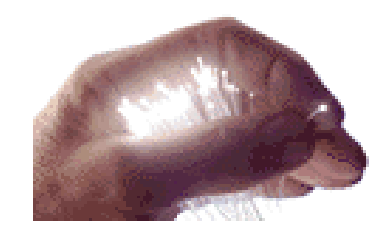

## Meio físico: rádio

- sinal transportado no espectro eletromagnético
- sem "fio" físico
- bidirecional
- efeitos do ambiente na propagação:
	- **r**eflexão
	- obstrução por objetos
	- interferência

### *tipos de enlace de rádio:*

- micro-ondas terrestre
	- e.g. canais de até 45 Mbps
- $\div$  LAN (e.g., WiFi)
	- **IIMbps, 54 Mbps**
- área ampla (e.g., celular)
	- celular  $4G: \sim 10$  Mbps
- **❖** satélite
	- canais de Kbps até 45 Mbps (ou múltiplos canais menores)
	- 270 ms de atraso fim a fim
	- **E** geossíncronos versus baixa altitude

## *Host*: enviando *pacotes* de dados

função de envio do *host*:

- pega mensagem de aplicação
- quebra em pedaços menores, conhecidos como *pacotes*, de comprimento *L* bits
- transmite os pacotes para a rede de acesso com *taxa de transmissão R (bits/s)*
	- taxa de transmissão do enlace, também chamada de *capacidade do enlace, ou largura de banda do enlace*

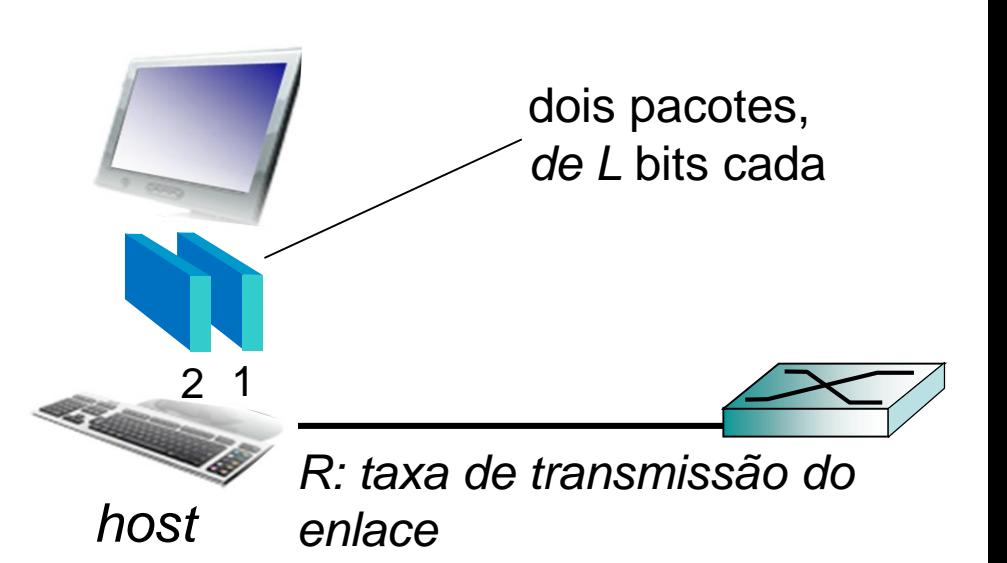

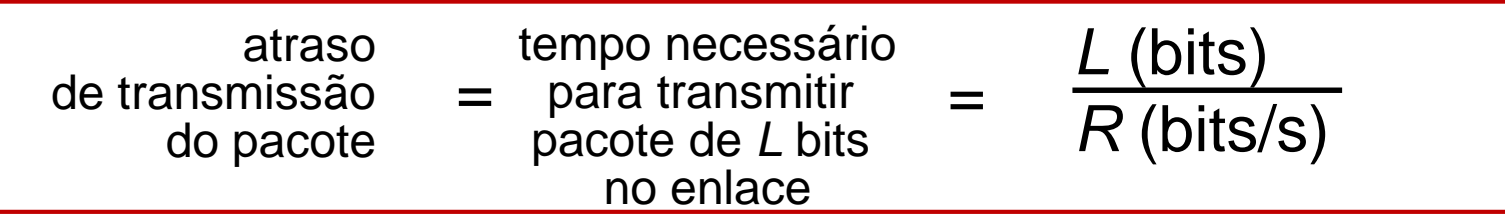

# Capítulo 1: Conteúdo

- 1.1 o que *é* a Internet?
- 1.2 borda da rede
	- sistemas finais, redes de acesso, enlaces
- 1.3 núcleo da rede
	- comutação de pacotes, comutação de circuitos, estrutura da rede
- 1.4 atraso, perdas, vazão em redes 1.5 camadas de protocolos, modelos de serviço 1.6 redes sob ataque: segurança 1.7 história

# O núcleo da rede

- malha de roteadores interconectados
- comutação de pacotes:
	- pacotes enviados de um roteador ao próximo, através de enlaces no caminho entre fonte e destino
	- cada pacote transmitido usando a capacidade total do enlace

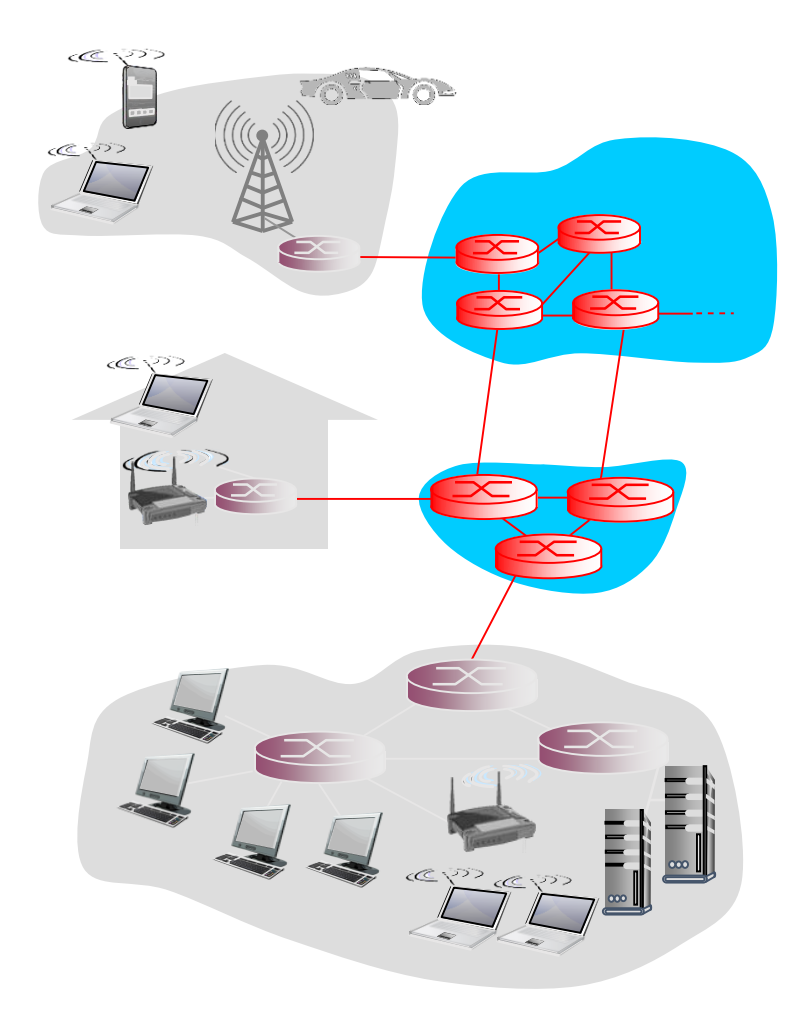

# Duas funções chaves do núcleo da rede

*roteamento:* determina a rota fonte-destino tomada pelos pacotes

*encaminhamento:* move pacotes de entrada do roteador para a saída apropriada

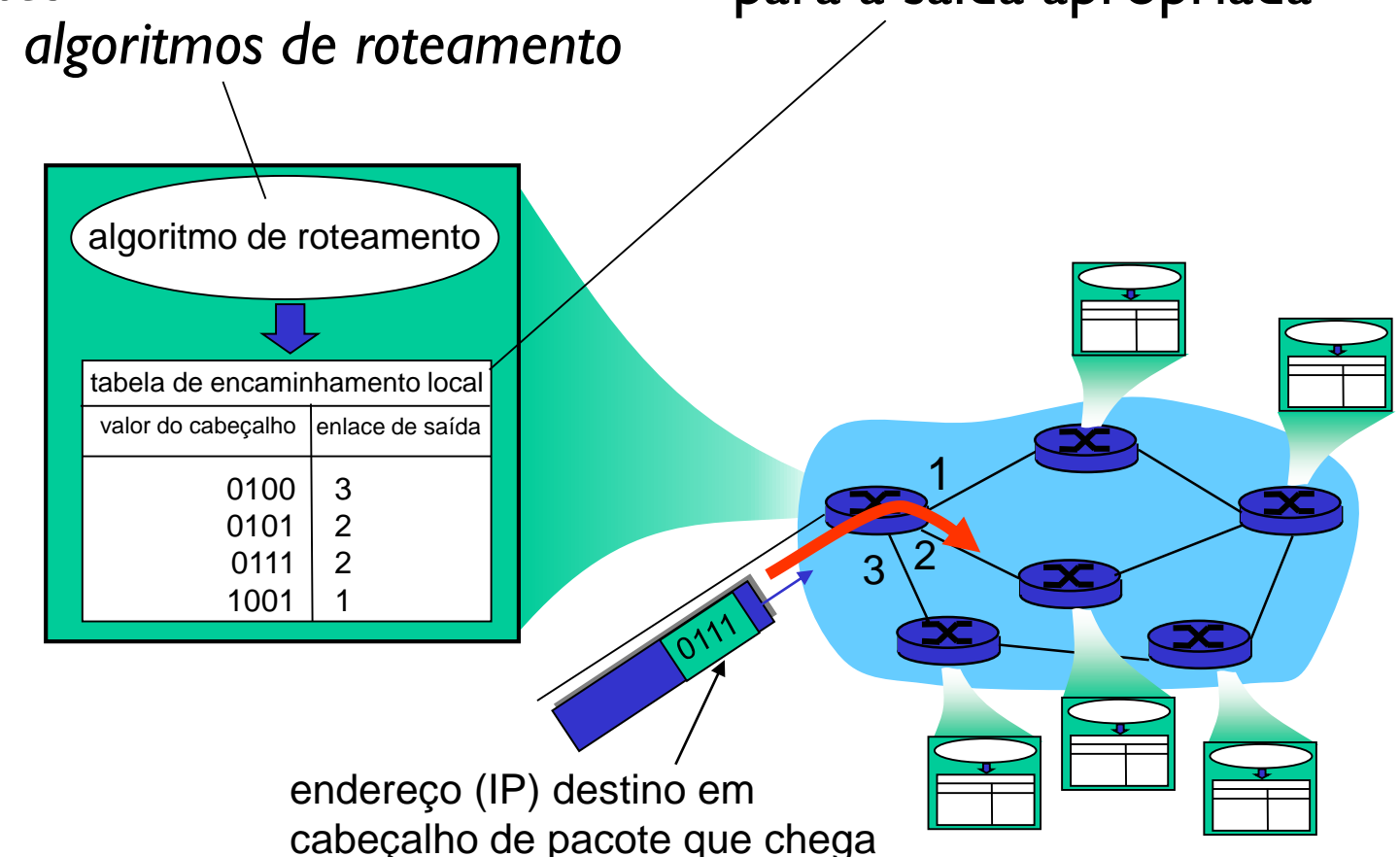

# Comutação de pacotes: *store-and-forward*

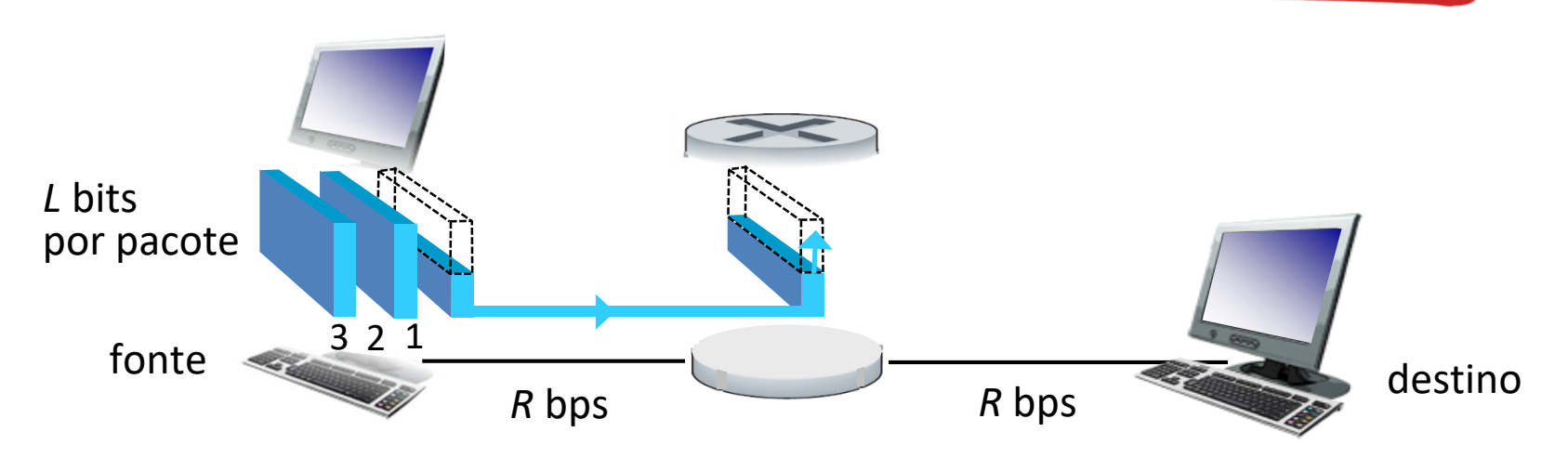

- leva *L*/*R* segundos para transmitir (inserir) pacote de *L*  bits em um enlace a *R* bps
- *store and forward:* pacote inteiro precisa chegar no roteador antes que possa ser transmitido ao próximo enlace
- atraso fim-fim = 2*L*/*R* (assumindo zero atraso de propagação)

*Q. Qual o atraso para transmitir os 3 pacotes?*

#### *4L/R*

*Q. Qual o atraso para transmitir 1 pacote em uma rota com N enlaces todas com taxa R?*

#### *NL/R*

*Q. Qual o atraso para transmitir P pacotes? (P+N-1)L/R*

## Comutação de pacotes: atraso de fila, perdas

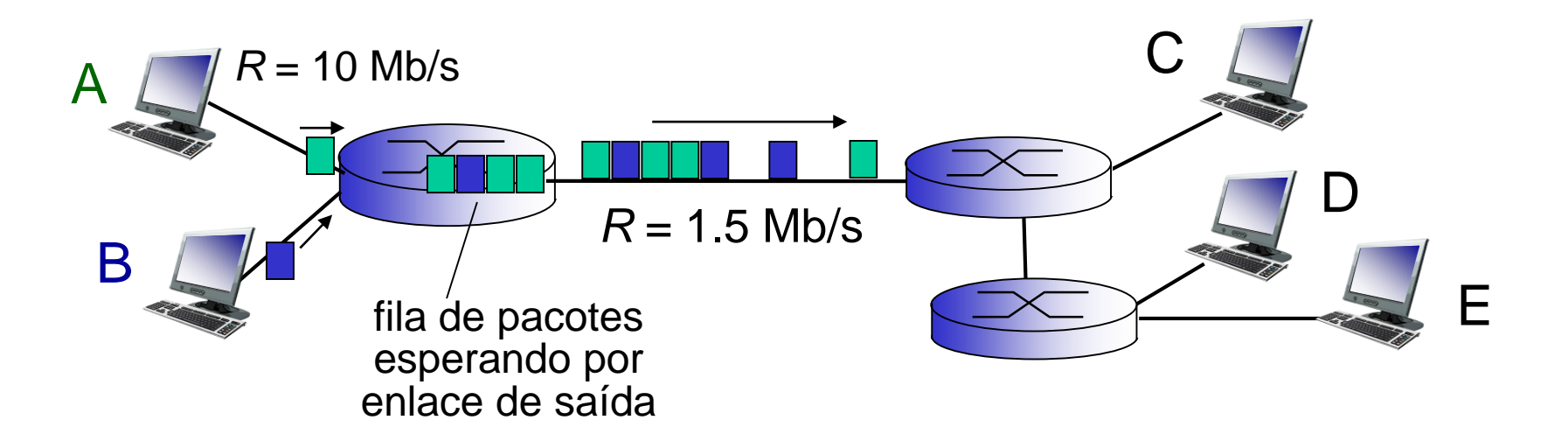

#### filas e perdas:

- Se a taxa de chegada (em bits) no enlace exceder a taxa de transmissão por um período de tempo:
	- pacotes farão fila, esperando para ser transmitidos no enlace (atraso de fila)
	- pacotes podem ser descartados (perda) se a memória (buffer) lotar introdução 1-15

## **Núcleo alternativo**: comutação de circuitos

- recursos fim-fim alocados ou reservados para "chamada" entre fonte e destino
- No diagrama, cada enlace tem 4 circuitos.
	- $\blacksquare$  chamada ocupa 2° circuito no enlace superior e l<sup>o</sup> circuito no enlace da direita.
- *❖* recursos dedicados: sem partilhamento
	- desempenho garantido
- ❖ segmento de circuito inativo se não usado para chamada *(sem partilhamento)*
- **↑ Comumente usada em redes** telefônicas tradicionais introdução 1-16

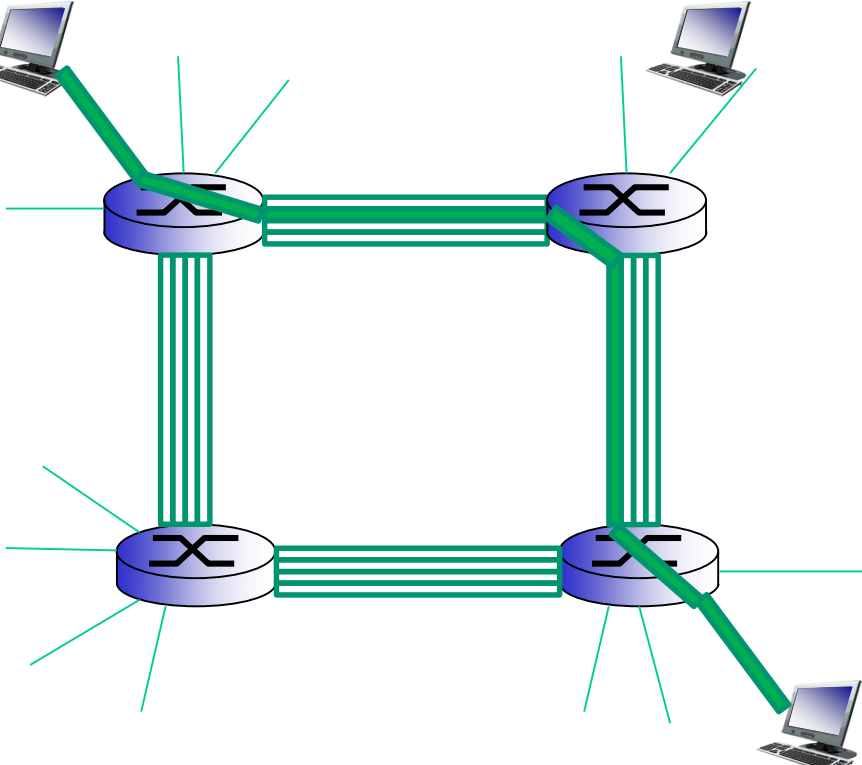

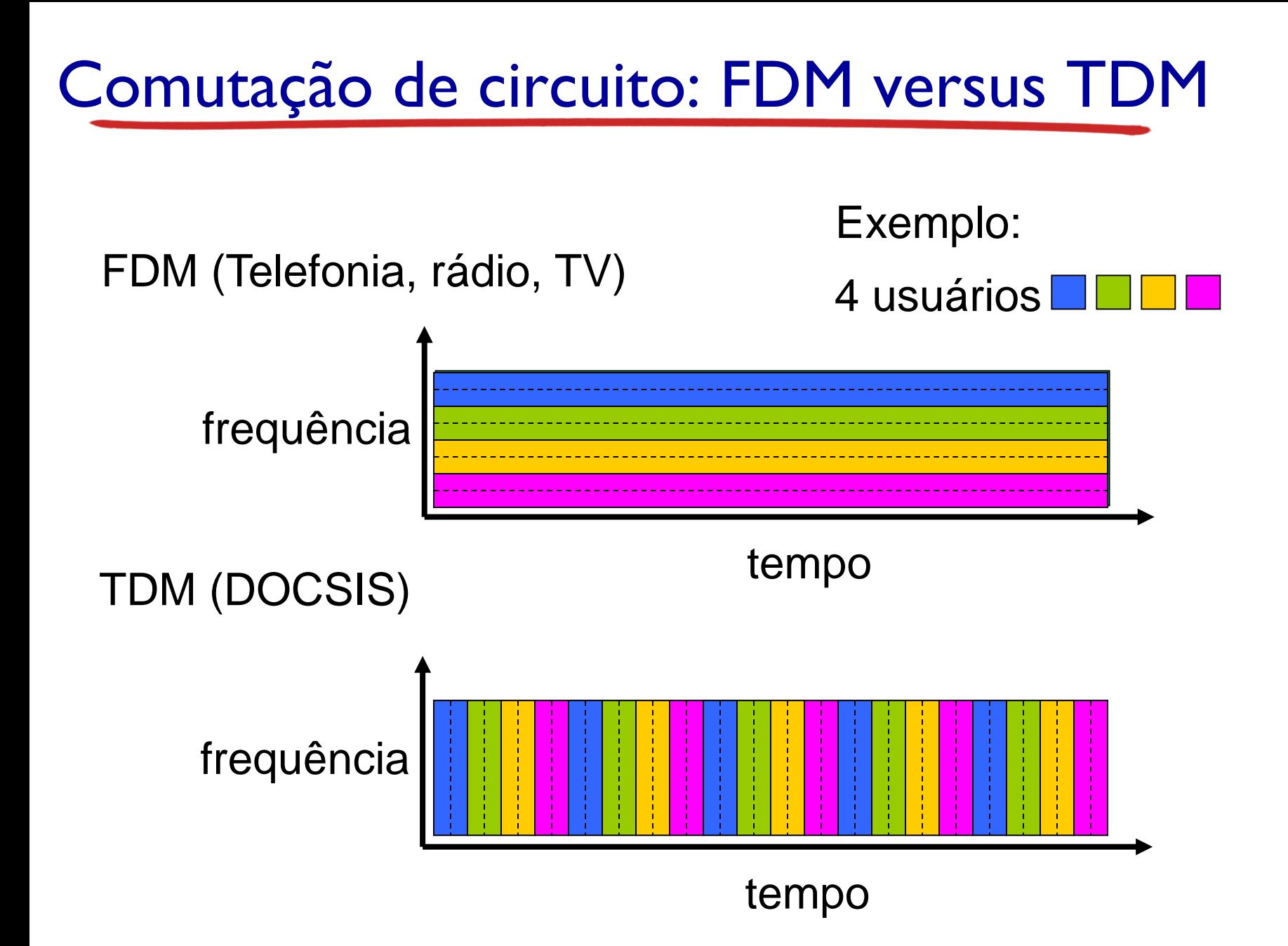

### Comutação de pacotes x comutação de circuitos

### *comutação de pacotes permite mais usuários na rede!*

#### exemplo:

- enlace de 1 Mb/s
- cada usuário:
	- 100 kb/s quando "ativo"
	- ativo 10% do tempo

#### *comutação de circuitos:*

**10** usuários

#### *comutação de pacotes:*

com 35 usuários, probabilidade > 10 ativos ao  $^{11}_{11}$ mesmo tempo é  $\approx$  .0004  $^{11}_{11}$ 

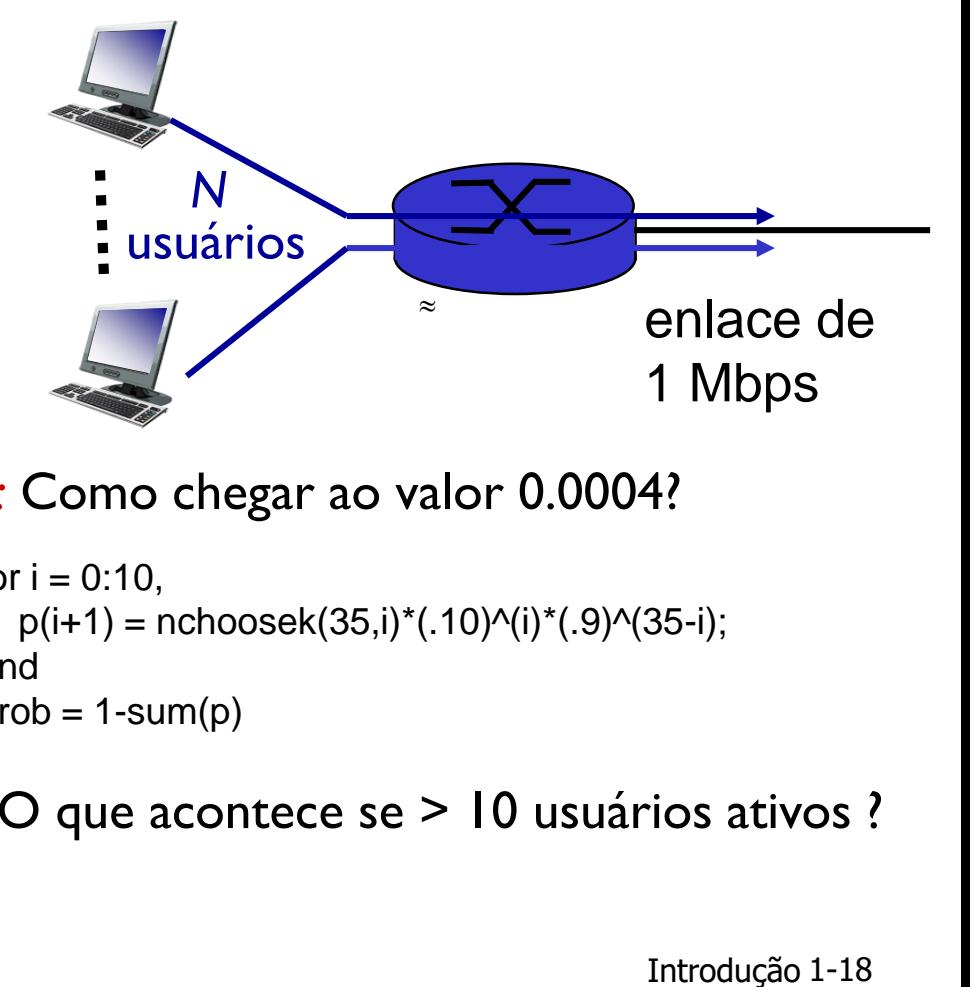

#### *Q:* Como chegar ao valor 0.0004?

```
for i = 0:10,
  p(i+1) = nchoosek(35,i)*(.10)^(i)*(.9)^(35-i);
end
prob = 1-sum(p)
```

```
Q: O que acontece se > 10 usuários ativos ?
```
*Veja exercício interativo [aqui](http://gaia.cs.umass.edu/kurose_ross/interactive/ps_versus_cs.php) !*

### Comutação de pacotes é o vencedor?

- muito bom para dados em rajadas
	- **•** partilhamento de recursos
	- mais simples, não necessita configurar chamada
- possível congestionamento excessivo: atraso e perda de pacotes
	- protocolos necessários para transferência de dados confiável, controle de congestionamentos
- *Q:* Como prover comportamento de circuito?
	- garantias de taxas necessárias para apps de áudio/vídeo
	- ainda um problema não completamente resolvido...

Analogia humana: reserva em restaurantes...

**(Exercício)** Suponha que usuários partilhem um enlace de 2 Mbps e que cada usuário transmita continuamente a 1 Mbps, mas que cada um deles transmite apenas 20% do tempo.

(a) Quando a comutação de circuitos é utilizada, quantos usuários podem usar o enlace?

#### 2

(b) Para o restante do problema, suponha que seja utilizada a comutação de pacotes. Por que essencialmente não haverá atraso de fila antes do enlace se dois ou menos usuários transmitirem ao mesmo tempo? Haverá atraso de fila se 3 usuários transmitirem ao mesmo tempo?

#### Sim.

(c) Encontre a probabilidade de um usuário estar transmitindo.

#### 0.2

(d) Suponha agora que existam três usuários. Encontre a probabilidade de que em um dado instante, todos os três usuários estejam transmitindo simultaneamente. Encontre a fração do tempo durante a qual a fila aumenta.

#### 0.008

Exercício da Lista 1

(Kurose2013, p. 57)

Considere o envio de um arquivo grande de *F* bits do hospedeiro *A* para o hospedeiro *B*.

Há três enlaces (e dois comutadores) entre *A* e *B*, e os enlaces não estão congestionados (isto é, não há atrasos de fila).

O hospedeiro *A* fragmenta o arquivo em segmentos de *S* bits cada e adiciona 80 bits de cabeçalho a cada segmento, formando pacotes de *L=80+S* bits.

Cada enlace tem uma taxa de transmissão de *R* bits/s.

Qual o valor de *S* que minimiza o atraso para levar o arquivo de *A* para *B*? Desconsidere o atraso de propagação e considere que *F* é um múltiplo inteiro de *S*.

### Exercício da Lista 1 – Gráfico do Resultado para  $F = 10<sup>5</sup>$

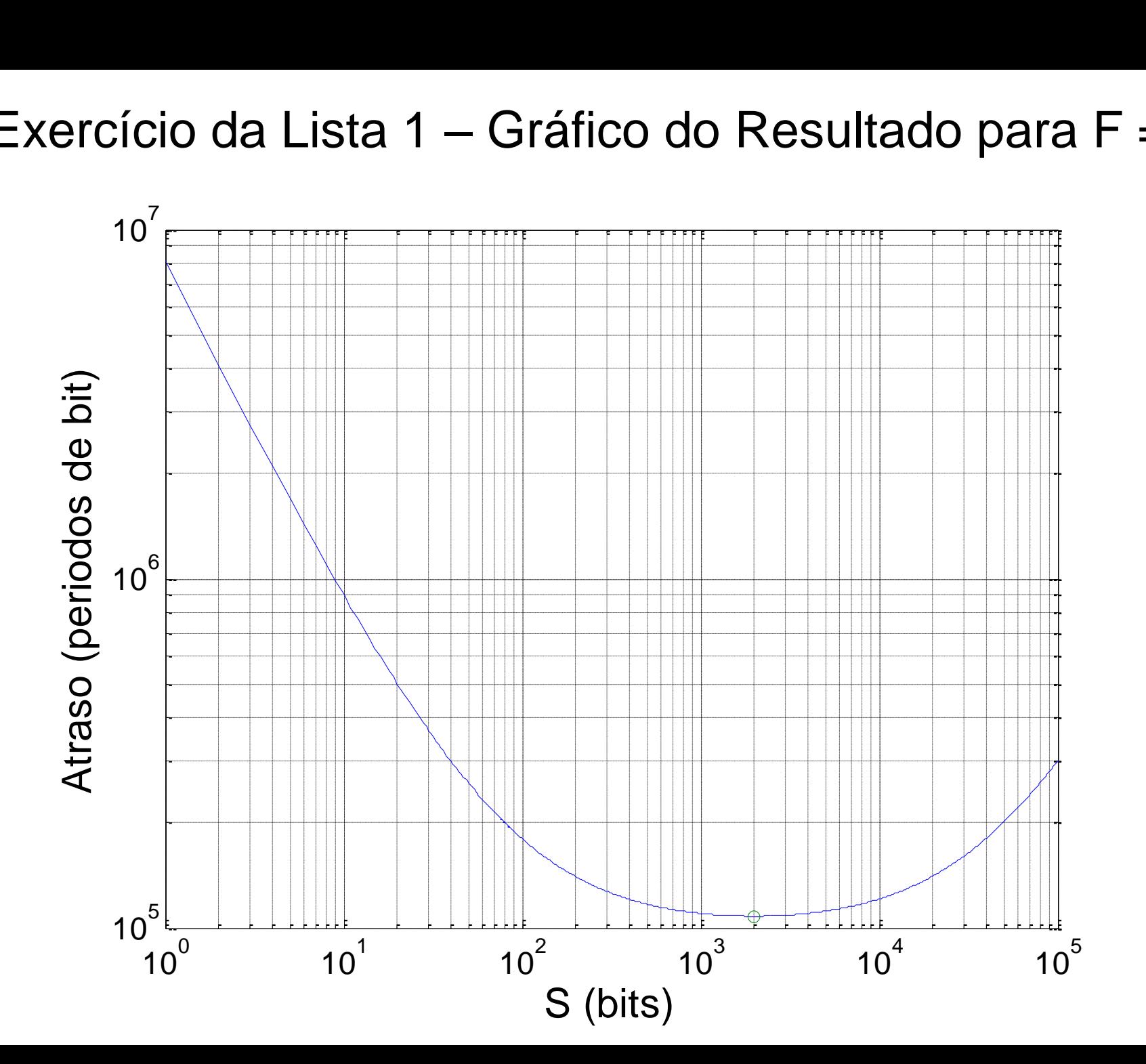